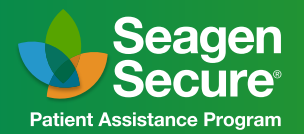

855-4SECURE (855-473-2873) Monday-Friday, 8 am-8 pm ET

## How to Locate a Medicaid Eye Care Provider

**Instructions:** Please use the following chart to find an eye care provider that currently accepts Medicaid near you.

Please Note: Healthcare provider participation in health plans (including Medicaid) can vary and is subject to change. You should verify acceptance of your health insurance prior to your appointment.

Contact Seagen Secure if you have any questions.

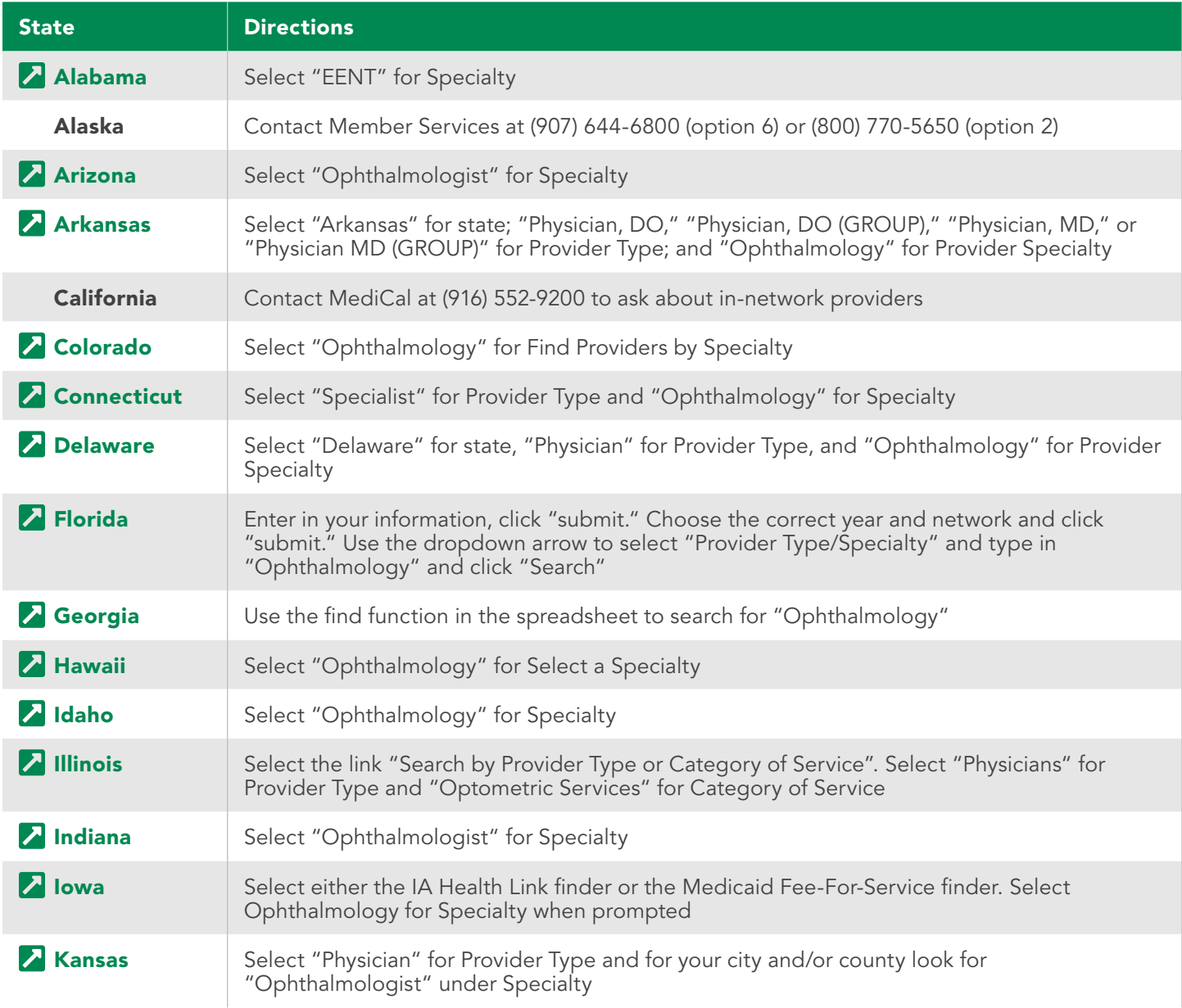

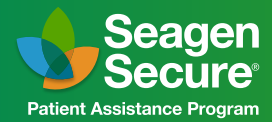

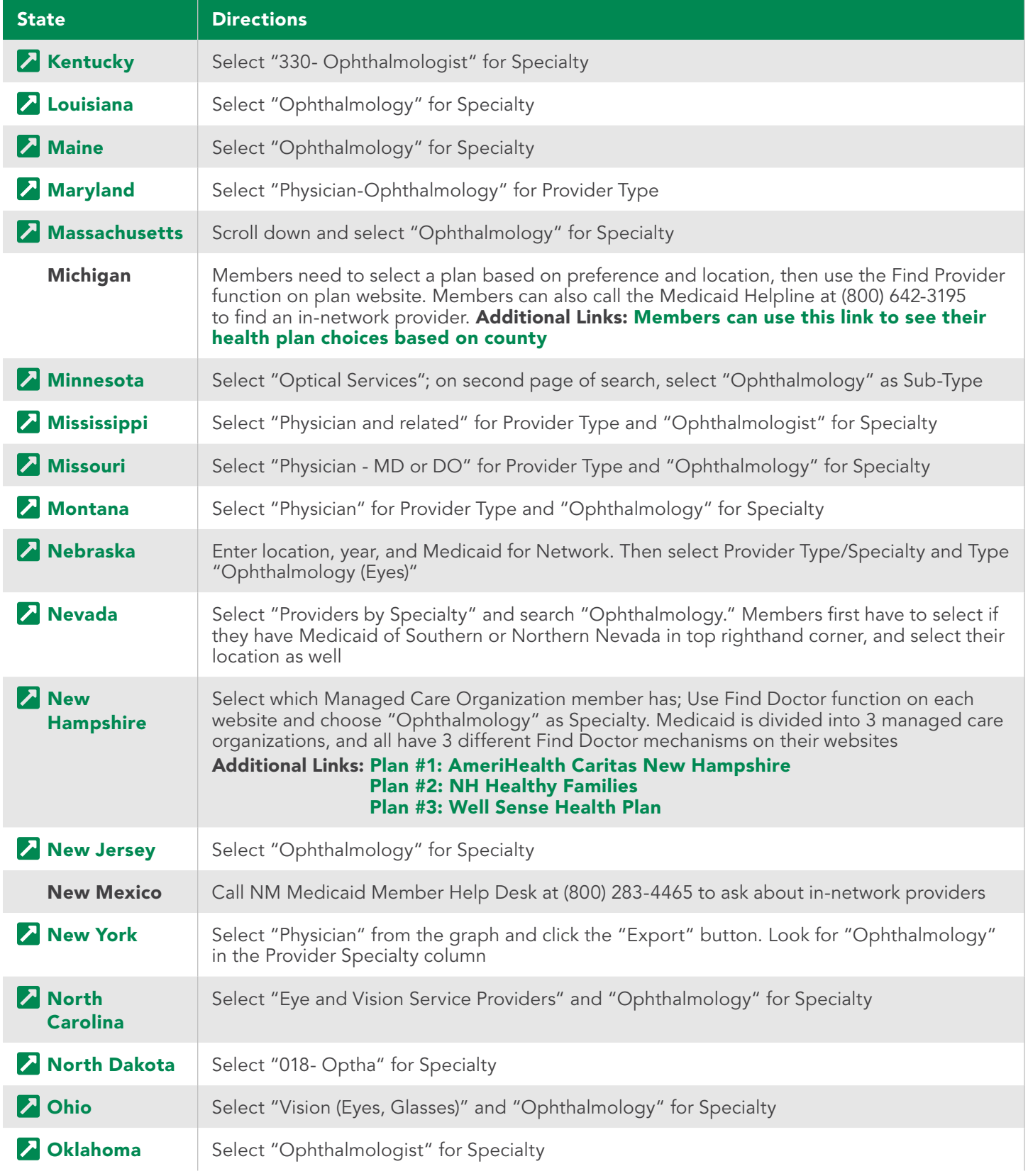

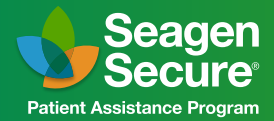

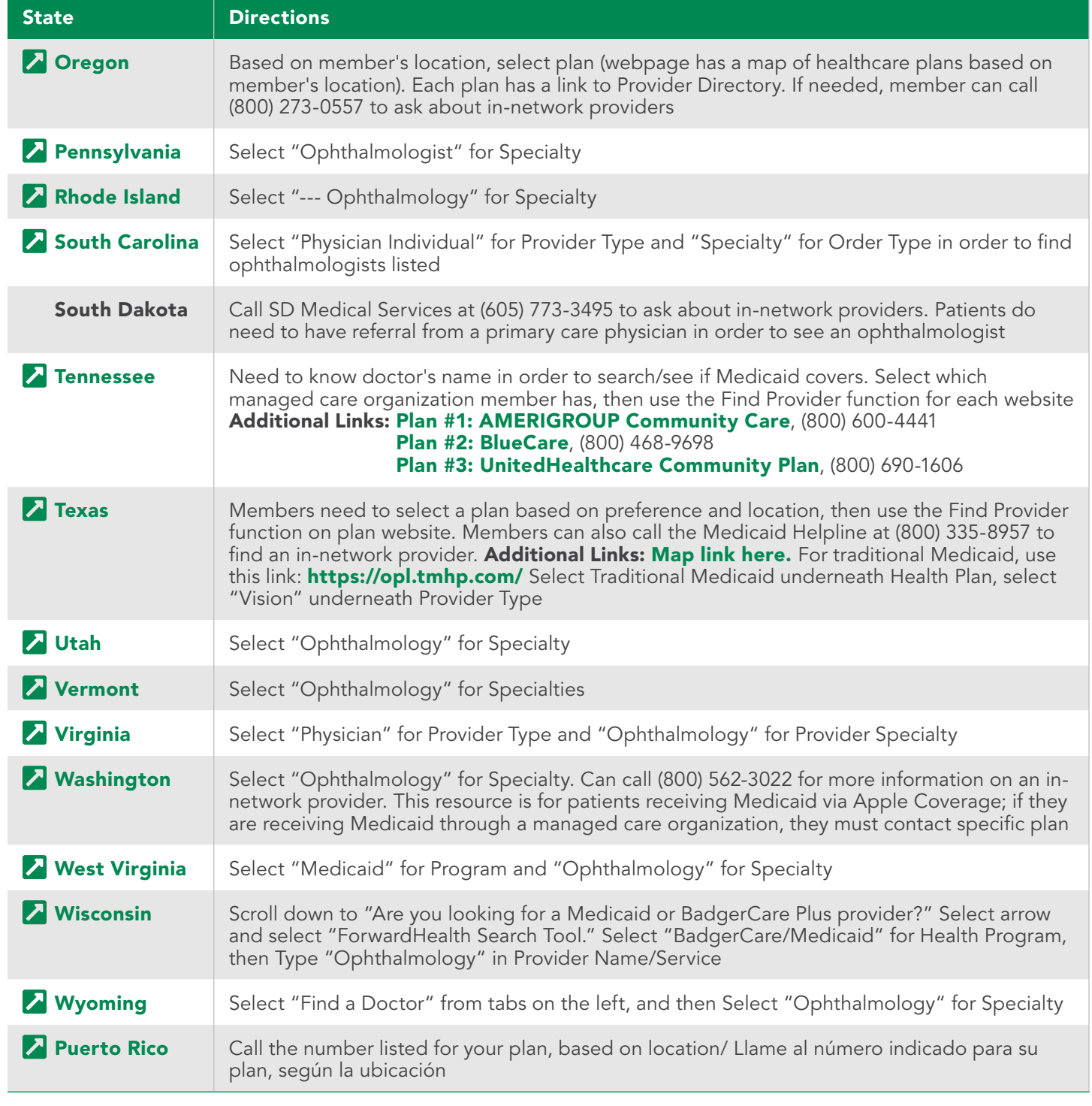

## Call 855-4SECURE (855-473-2873)

Monday-Friday, 8 am-8 pm ET

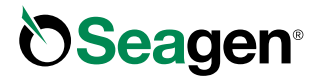

Tivdak, Seagen and its logo, and Seagen Secure and its logo, are US registered trademarks of Seagen Inc. All other trademarks are the marks of their respective owners. ©2022 Seagen Inc., Bothell, WA 98021. All rights reserved. US-TVP-22-120-MT